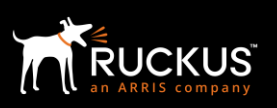

# What's New in Unleashed Multi-Site Manager 2.2?

This application note describes the new features available in Ruckus Networks Unleashed Multi-Site Manager 2.2. This document assumes familiarity with the Ruckus Unleashed Multi-Site Manager (UMM) and the features of earlier release version UMM 2.1 and Unleashed 200.7.

#### **Highlights of this Release**

Ruckus Unleashed is a controller-less Wireless LAN (WLAN) solution that enables Small-Medium Business (SMBs) to deliver an optimal wireless experience to their users at an affordable price.

Unleashed Multi-Site Manager is an intuitive, easy to use software product for monitoring and managing Unleashed networks that are deployed around the country or world. The single sign-on feature allows customers to configure, manage, and troubleshoot Unleashed networks from anywhere at any time. UMM is available in both ISO and OVA formats.

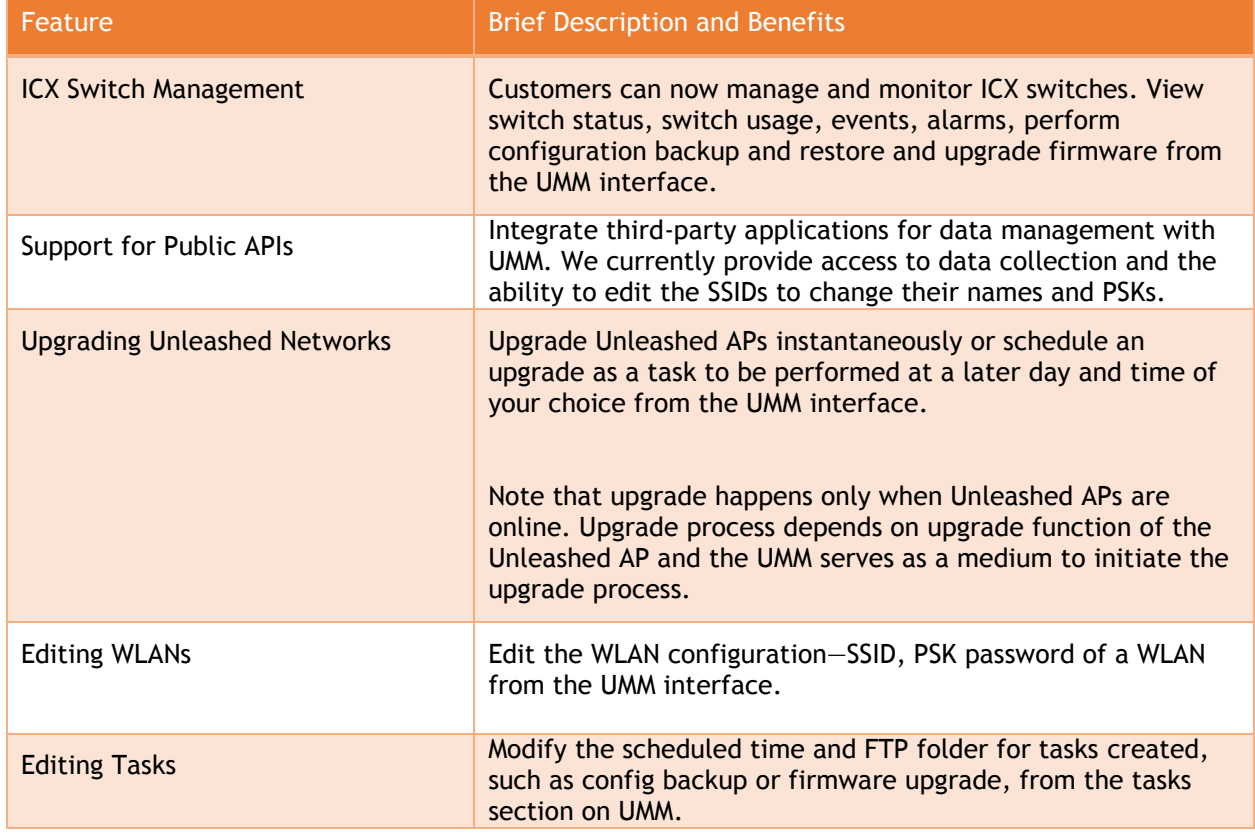

#### **Key features and enhancements in this release are:**

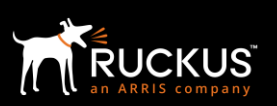

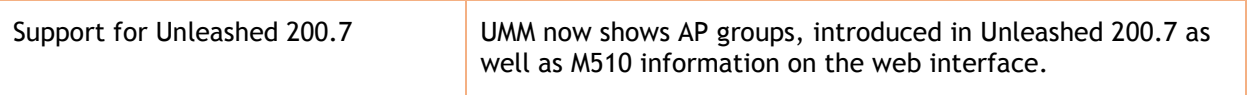

#### **ICX Switch Management**

Customers can now manage and monitor ICX switches. View switch status, switch usage, events, alarms, perform configuration backup and restore and upgrade firmware from the UMM interface.

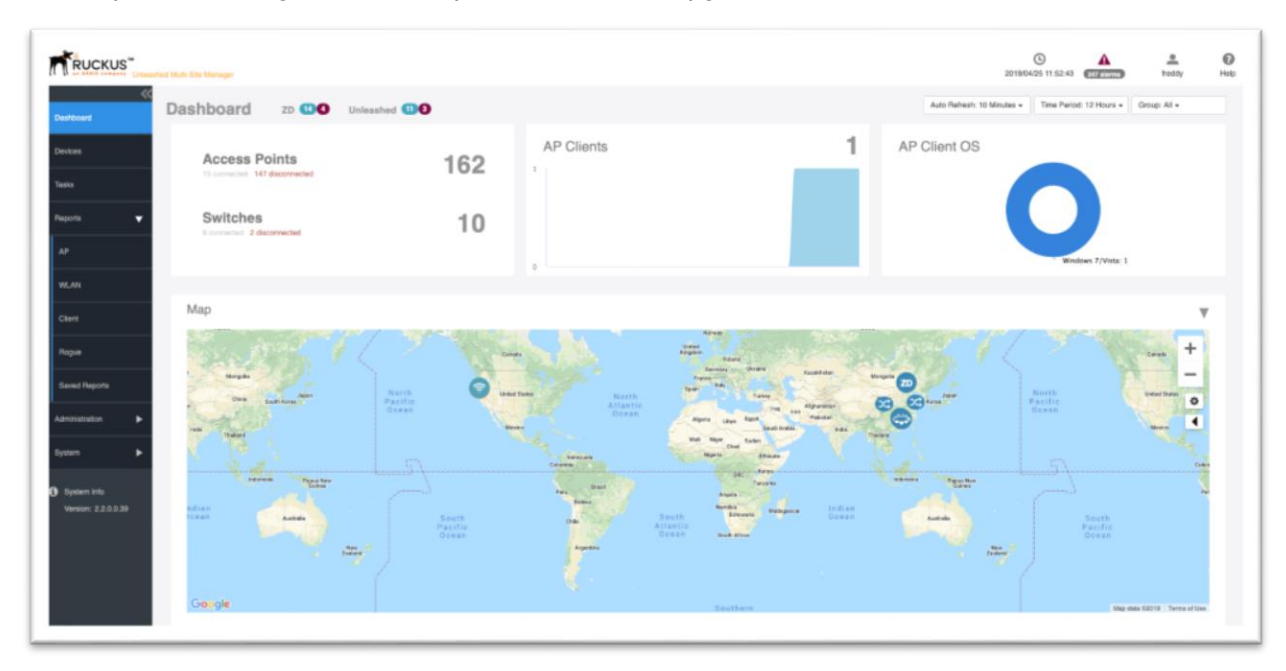

In addition to Unleashed networks, ZoneDirector based networks (if any), P300 devices (if any) customers can now manage ICX switches. The dashboard gives a detailed view of APs and Switches.

Customers can gain insights on the port connectivity information, serial number and model number in devices tab. Customers can access detailed switch port connectivity as well from the UMM web interface.

## Ruckus Networks

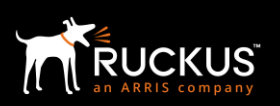

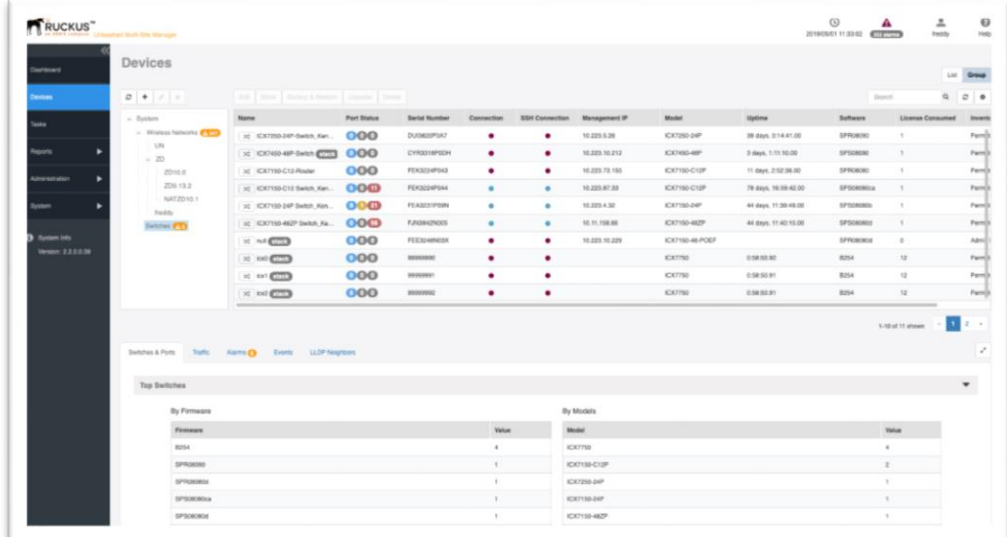

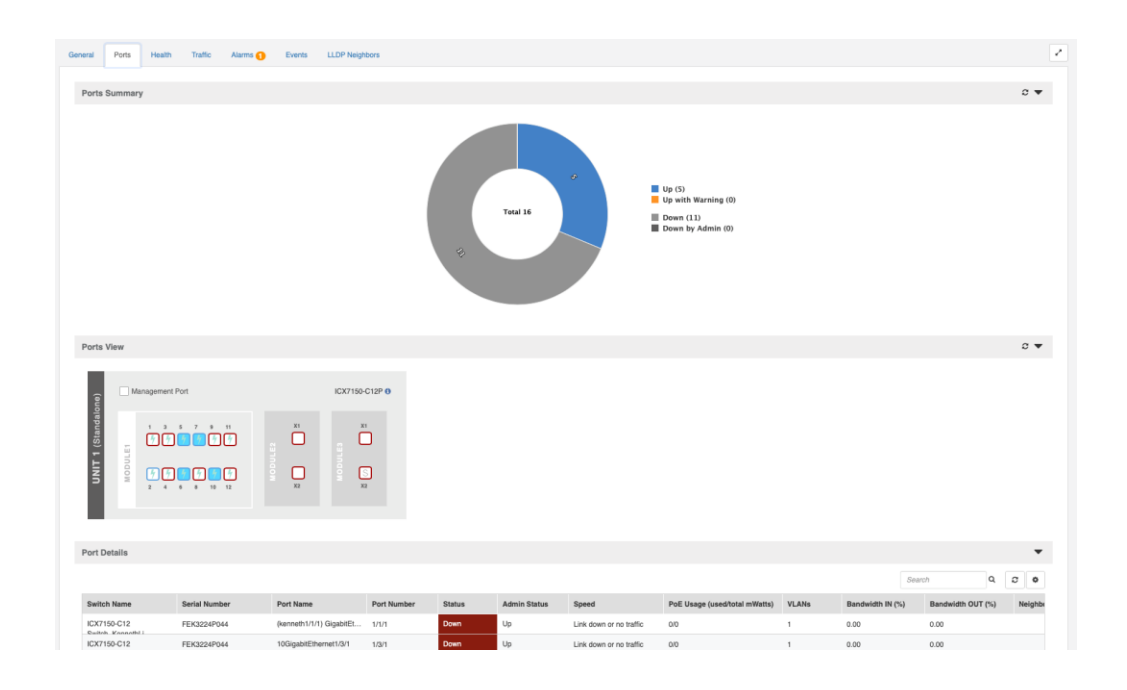

#### **Support for Public APIs**

Integrate third-party applications for data management with UMM. We currently provide access to data collection and the ability to edit the SSIDs to change their names and PSKs.

## Ruckus Networks

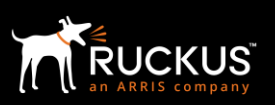

MSPs or IT admins seeking to integrate different 3<sup>rd</sup> party applications can leverage the APIs to connect to UMM.

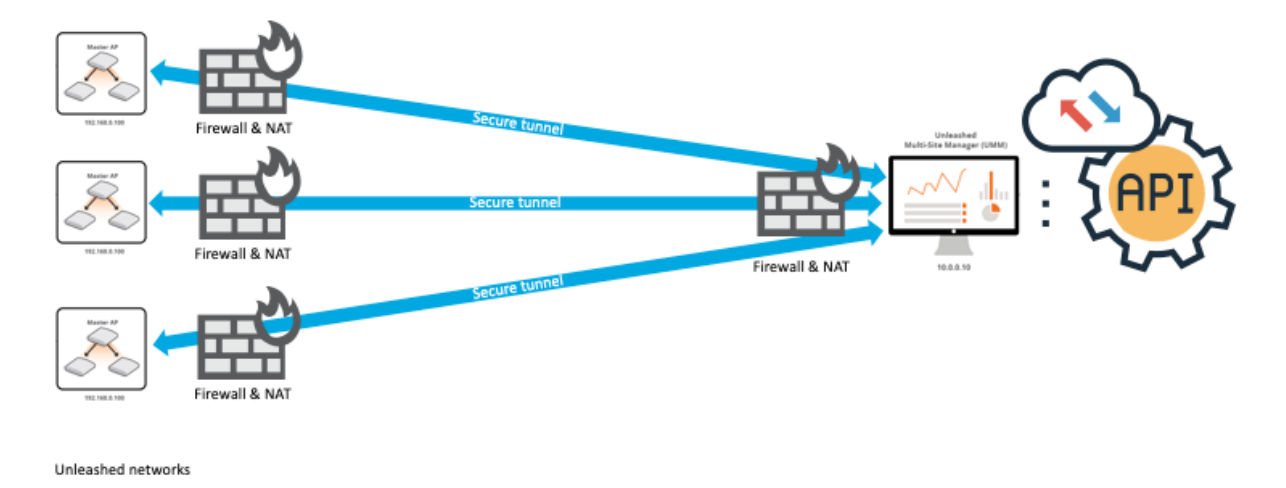

#### **Upgrading Unleashed Networks**

Upgrade Unleashed APs on-the-spot or schedule an upgrade as a task to be performed at a day and time of your choice from the UMM interface.

Note that upgrade happens only when Unleashed APs are online. Upgrade process depends on upgrade function of the Unleashed AP and the UMM serves as a medium to upgrade process.

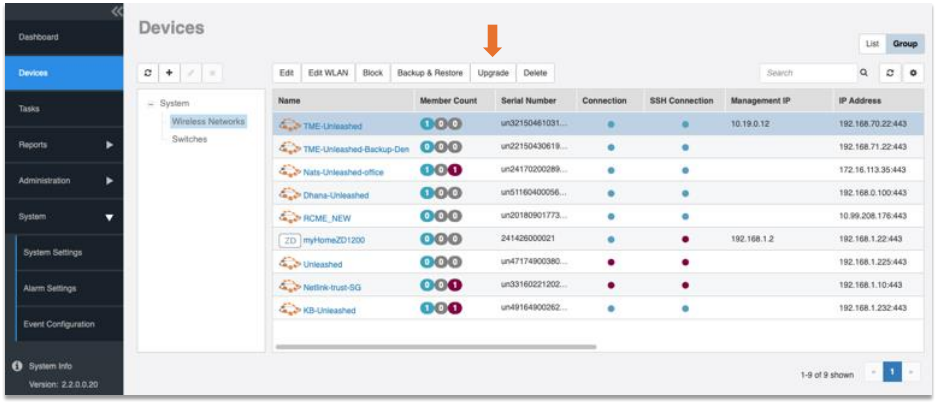

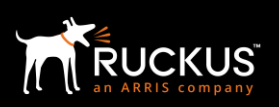

### **Editing WLANs**

Edit the WLAN configuration—SSID, PSK password of a WLAN from the UMM interface for any Unleashed network from the devices section of the UMM interface.

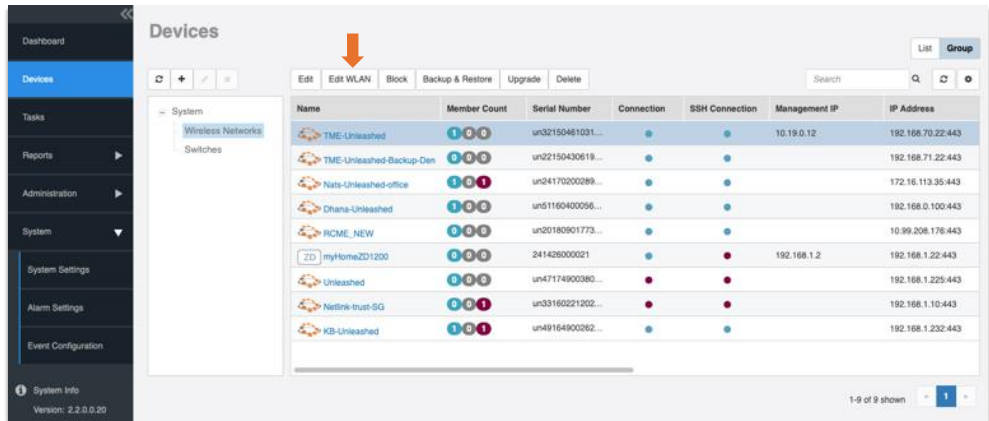

### **Editing Tasks**

Unleashed Multi-Site Manager provides the capability to create tasks such as creating a config backup or scheduling a firmware upgrade for an unleashed network. Customers can now modify the scheduled time and FTP folder for tasks created.

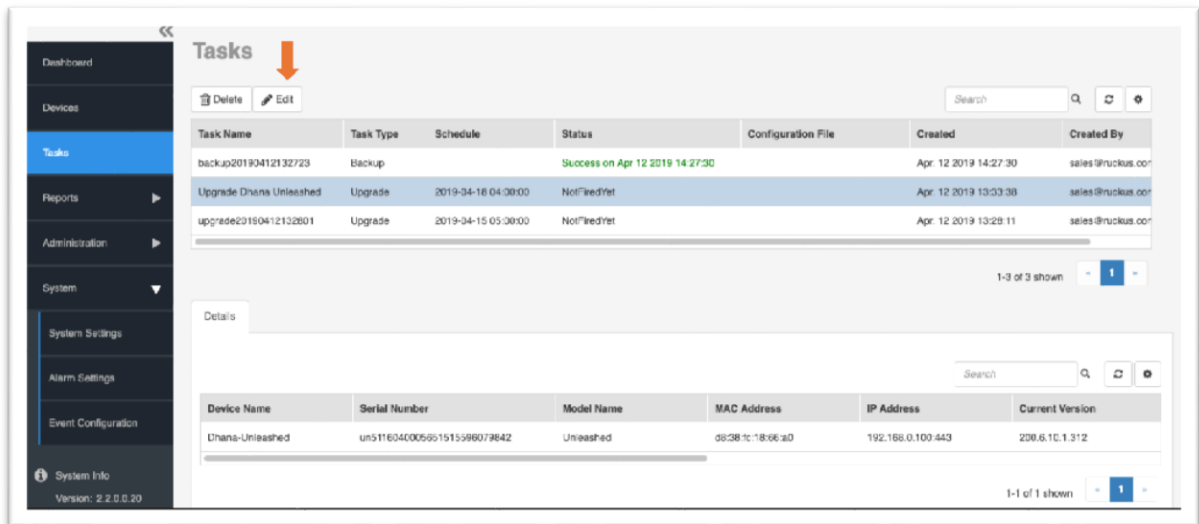